# Flasher Getting started

Document: UM08022 Software Version: 8.64

Date: August 28, 2025

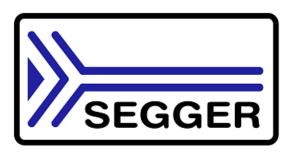

A product of SEGGER Microcontroller GmbH

www.segger.com

## **Table of contents**

| 1 | Introduction |          |                                    | 3 |
|---|--------------|----------|------------------------------------|---|
|   | 1.1          | Overview |                                    | 4 |
|   |              | 1.1.1    | Getting started                    | 4 |
|   |              | 1.1.2    | Supported Cores and tested devices | 4 |
|   |              |          | Troubleshooting                    |   |
|   |              | 1.1.4    | Other products of interest         | 4 |

## Chapter 1

### Introduction

Thank you for choosing Flasher as your programmer solution.

This manual presents a quick start guide for Flasher and the Flasher Software and Documentation Pack, supported on Windows, Linux and MacOS.

SEGGERs motto is "It simply works" which also applies to getting started with debug probes and the related software.

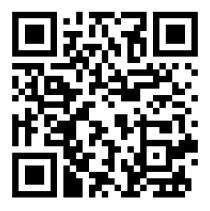

Flasher - Wiki page

#### 1.1 Overview

#### 1.1.1 Getting started

The only thing you have to do is downloading and installing the Flasher Software and Documentation Pack from the *SEGGER homepage*. It is a free of charge software pack that contains a wide variety of tools used for debugging and production. For more information about what is included in the Flasher Software and Documentation Pack, please refer to:

- Flasher Manual
- Flasher Software and Documentation Pack release notes

#### 1.1.2 Supported Cores and tested devices

Flasher together with the Flasher Software and Documentation Pack provide support for a wide variety of cores and devices.

For a list of cores and devices supported by Flasher, please refer to:

- Comparison & list of supported Cores
- List of supported Devices

#### 1.1.3 Troubleshooting

If you have questions or if you encounter issues, we recommend to check out our Wiki first:

- Flasher FAQ Related to issues between PC & Probe or Probe & CPU.
- Flasher wiki article Flasher wiki landing page.

If this does not help you out and your Flasher is still within support period (1 year), please feel free to contact our support team via our support ticket system.

#### **Note**

Please do not forget to mention the following points:

- Flasher serial number.
- Information about your target hardware (processor, board, etc.).
- A detailed description of the problem.
- Screenshots of all warnings/errors.
- All log outputs if available.
- Your findings of the signal analysis.

#### 1.1.4 Other products of interest

SEGGER provides additional tools (soft- and hardware) to support the user for production purposes. This chapter provides a small overview of the products that are connected to the Flasher and its software in the closest way.

- Flasher in-circuit programmers SEGGERs Production programmer solution
- Flasher Hub SEGGERs gang programmer solution
- Flasher Portable PLUS SEGGERs portable service programmer solution

For an overview of all SEGGER products, please refer to the SEGGER homepage.